## **Palomar Adaptive Optics Test Plan**

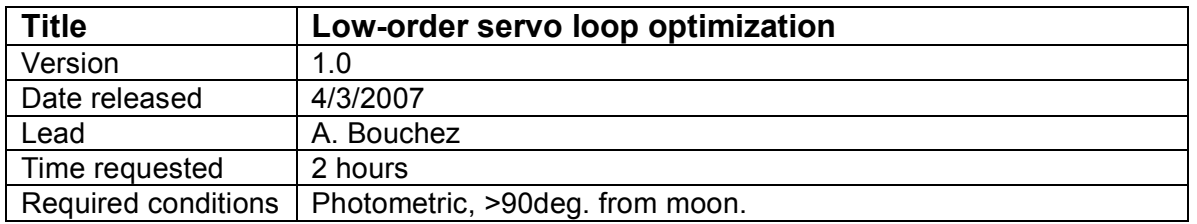

## **Purpose**

- 1. Determine optimal low-order servo loop parameters as a function of NGS magnitude.
- 2. Practice acquisition procedure with faint NGS.

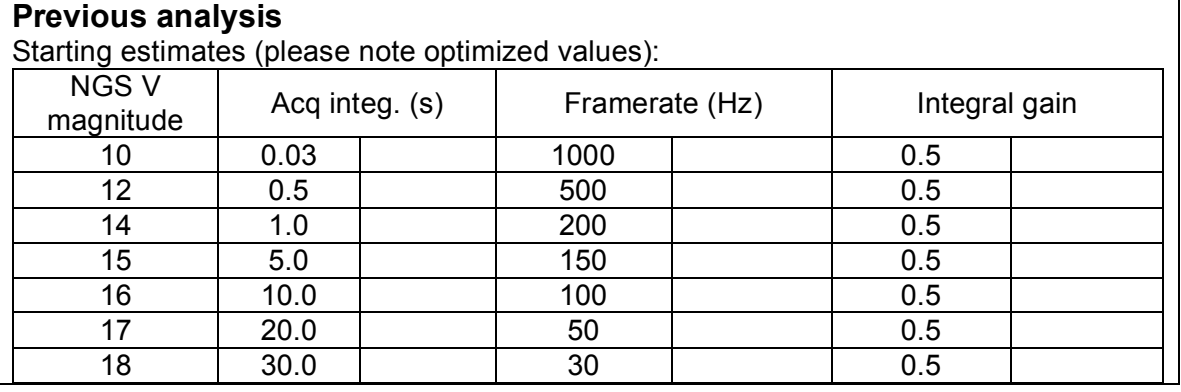

## **Test procedure**

Targets for this test: isolated V=14, 15, 16, 17 stars near zenith. Use red stars (B-V = 1.0-2.5) to maximize PHARO sensitivity.

- 1. Follow *LGS Target Acquisition* testplan for star.
	- 1.1. Only perform NGS tune-up on the first target.
	- 1.2. Use LOWFS framerates from the table above.
	- 1.3. DO perform "zero LOWFS centroids" step!
	- 1.4. Record acquisition camera image before offsetting LOWFS.
- 2. Determine PHARO integration time for decent SNR images. Goal is 10-15k peak counts, but keep integration time <30s.
- 3. Take a PHARO sky

3.1. Open TT loop from TAO command line (TAO button? / PHARO button??)

- 3.2. Offset telescope from PHARO buttons (or TAO)
- 3.3. Take a PHARO sky.
- 3.4. Offset back to target.
- 3.5. Close TT loop (same way as opened).
- 4. Record average Strehl of 3 frames in table below.
- 5. Adjust framerate
	- 5.1. Open TT loop.
		- 5.2. Set framerate to one "level" higher
		- 5.3. Take new LOWFS background (offset 60" to sky).
	- 5.4. Close TT loop.
- 5.5. Record average Strehl of 3 frames.
- 5.6. Repeat for one level lower.
- 6. Set to optimal framerate and take a new sky. Record value in table above.
- 7. Adjust integral gain:
	- 7.1. set ttm\_integral\_gain to 0.25, 0.5, 1.0, 1.5
	- 7.2. Record average Strehl of 3 frames.
	- 7.3. If loop goes unstable, open TT loop and manually set TTM to (0,0).
- 8. Record optimal gain in table above.
- 9. Move on to next fainter star.

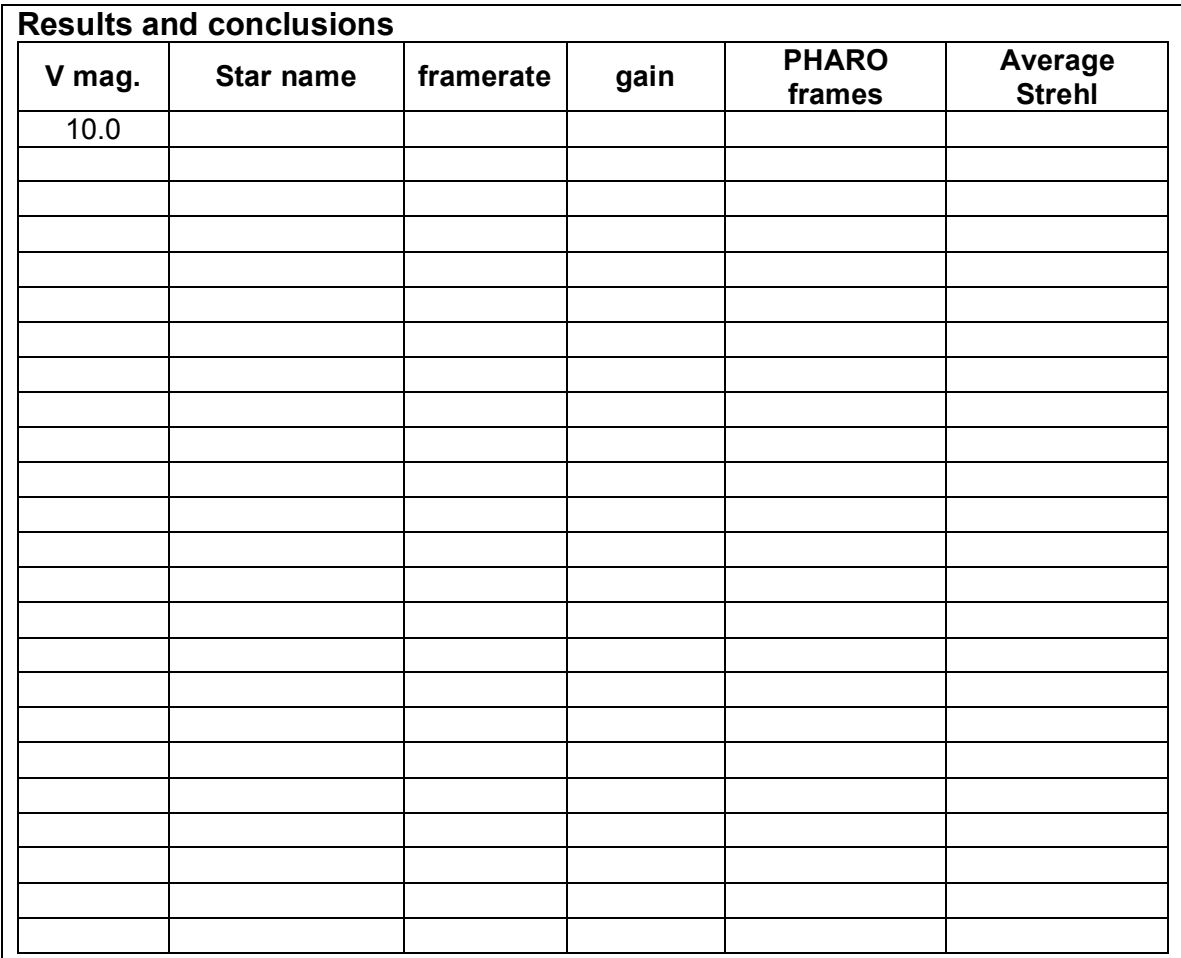

**Note PHARO filter, integration, and sky frames:**